# C2010-825<sup>Q&As</sup>

**Rational DOORS Next Generation** 

### Pass IBM C2010-825 Exam with 100% Guarantee

Free Download Real Questions & Answers **PDF** and **VCE** file from:

https://www.leads4pass.com/c2010-825.html

100% Passing Guarantee 100% Money Back Assurance

Following Questions and Answers are all new published by IBM Official Exam Center

Instant Download After Purchase

100% Money Back Guarantee

😳 365 Days Free Update

Leads4Pass

800,000+ Satisfied Customers

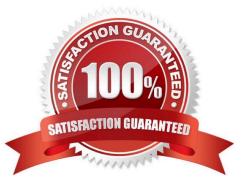

## Leads4Pass

#### **QUESTION 1**

When an RTC user logs onto the JTS Application Administration Web Page to create a new RTC user, the

\\'Users\\' menu does not appear.

What is the reason for this?

- A. The user is not registered as a member of the project area.
- B. The user does not have JazzAdmins Repository Permission.
- C. The user does not have the proper RTC Client Access License.

D. The user does not have JazzProjectAdmins Repository Permission.

Correct Answer: A

#### **QUESTION 2**

An organization plans to have a large number of project areas. The process engineering team plans to Change roles as well as the associated permissions. The organization does not allow changes to a project area process directly on the production system and needs to minimize the work to deploy a new process to all the project areas. How can this be accomplished?

- A. Use Process Sharing.
- B. Extract the Process Templates.
- C. Export and import the Process Templates.
- D. Copy process XML to each production project area.

Correct Answer: B

#### **QUESTION 3**

A developer is working on source code changes and would like to test them using an existing build

definition.

The developer, however, does not want the testing to impact the overall build definition status or notify

subscribers.

How can this be accomplished?

- A. Request a personal build.
- B. Restart the build engine in test mode.

- C. Set the build result\\'s type to Private.
- D. Define a pruning policy on the build definition.

```
Correct Answer: A
```

#### **QUESTION 4**

A team is struggling to find the correct build result and wants to automatically reduce the amount of results

retained.

How can this be accomplished?

A. Manually delete them.

- B. Set up a pruning policy.
- C. Delete the build engine and create a new one.
- D. Delete the build definition and create a new one

Correct Answer: D

#### **QUESTION 5**

How does RTC support agile planning?

A. RTC support work item based configurable agile planning using time tracking, Gantt charts, and out of the box custom reports.

B. RTC supports sprint planning with configurable plan types and plan views, an agile scheduler, complexity management, and ranking.

C. RTC supports agile planning by importing and exporting plans to Microsoft Project to calculate sprint planning and user allocation to tasks.

D. RTC supports work item based agile cross project planning including predecessor/successor linking, prioritization and critical path analysis.

Correct Answer: A

C2010-825 PDF Dumps

C2010-825 VCE Dumps

C2010-825 Study Guide